# *BACHELOR OF VOCATION*

# **(SOFTWARE DEVELOPMENT AND SYSTEM ADMINISTRATION)**

# **SYLLABUS - 2017**

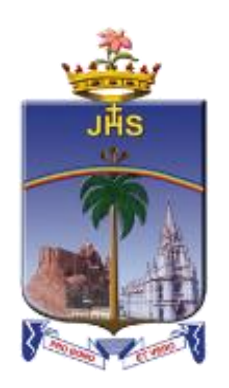

# **ST.JOSEPH'S COLLEGE (AUTONOMOUS)**

Special Heritage Status Awarded by UGC Accredited at "A" Grade (3rd Cycle) by NAAC College with Potential for Excellence by UGC **TIRUCHIRAPPALLI – 620 002, INDIA**

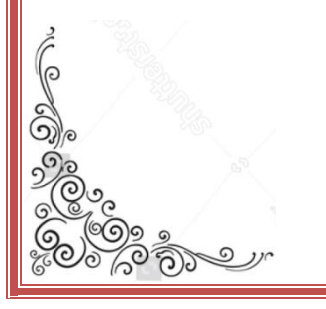

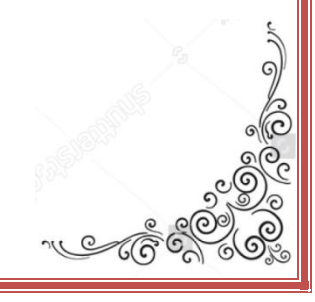

#### **COURSE PATTERN B. VOC. PROGRAMME - SOFTWARE DEVELOPMENT AND SYSTEM ADMINISTRATION**

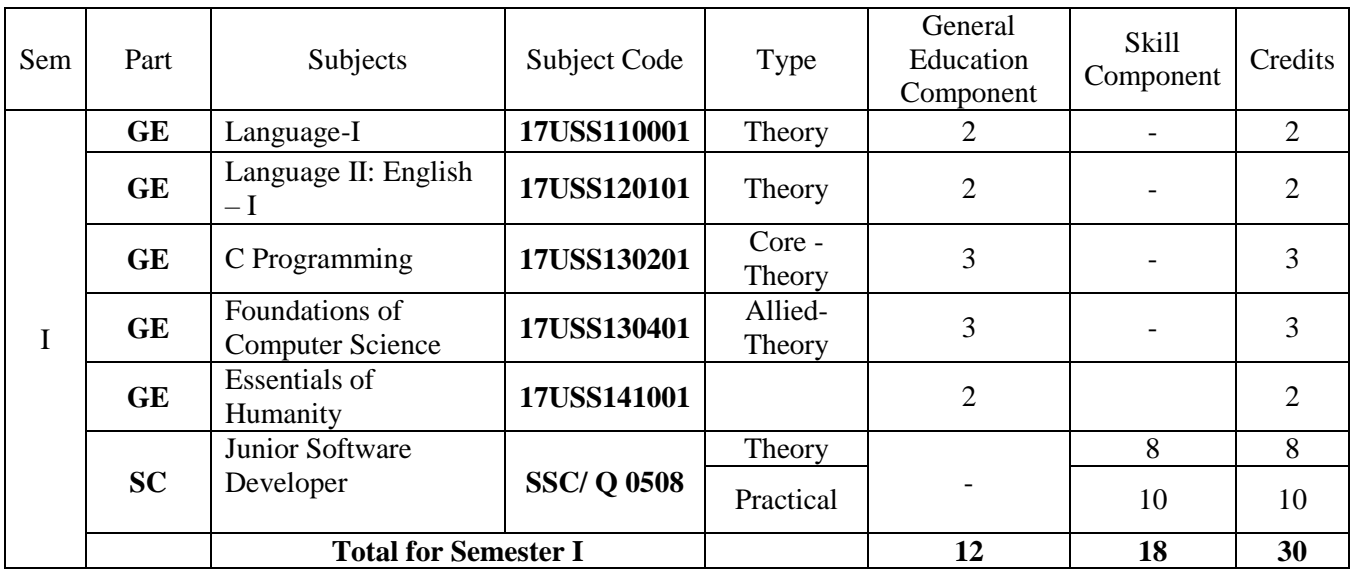

# **NSQF LEVEL 4: Junior Software Developer**

Language-I : Tamil I /Hindi –I /Sanskrit – I/French-I

# **NSQF LEVEL 5: Web developer**

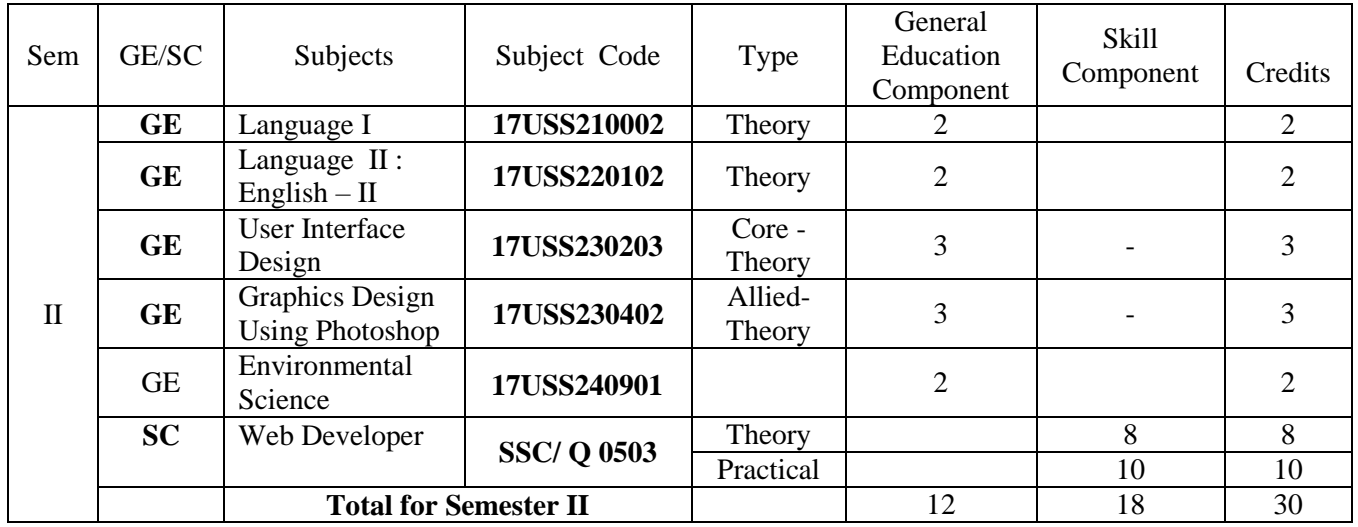

Language-I : Tamil II /Hindi –II /Sanskrit – II/French-II

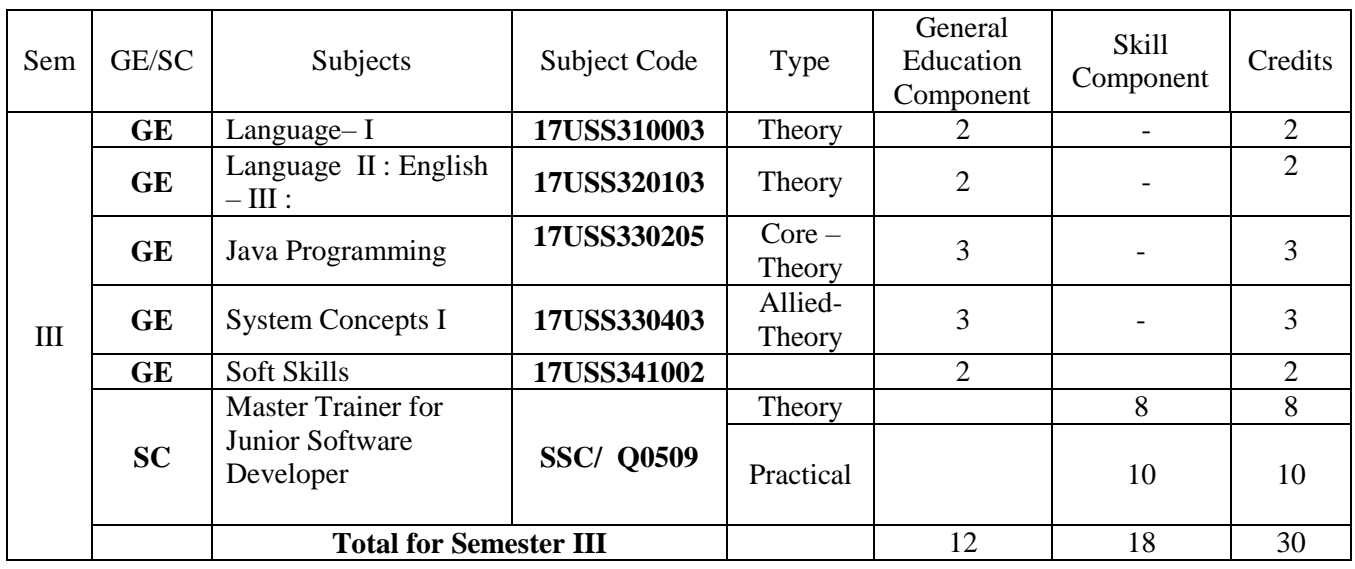

# **NSQF LEVEL 6:** Master Trainer for Software Developer

Language-III : Tamil III /Hindi –III /Sanskrit – III/French-III

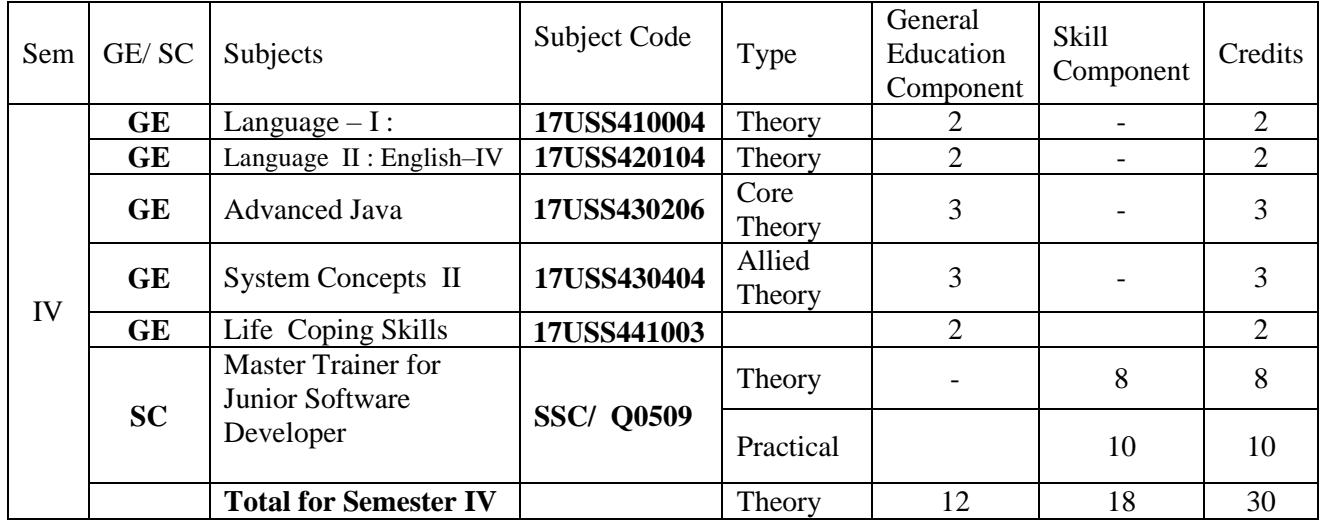

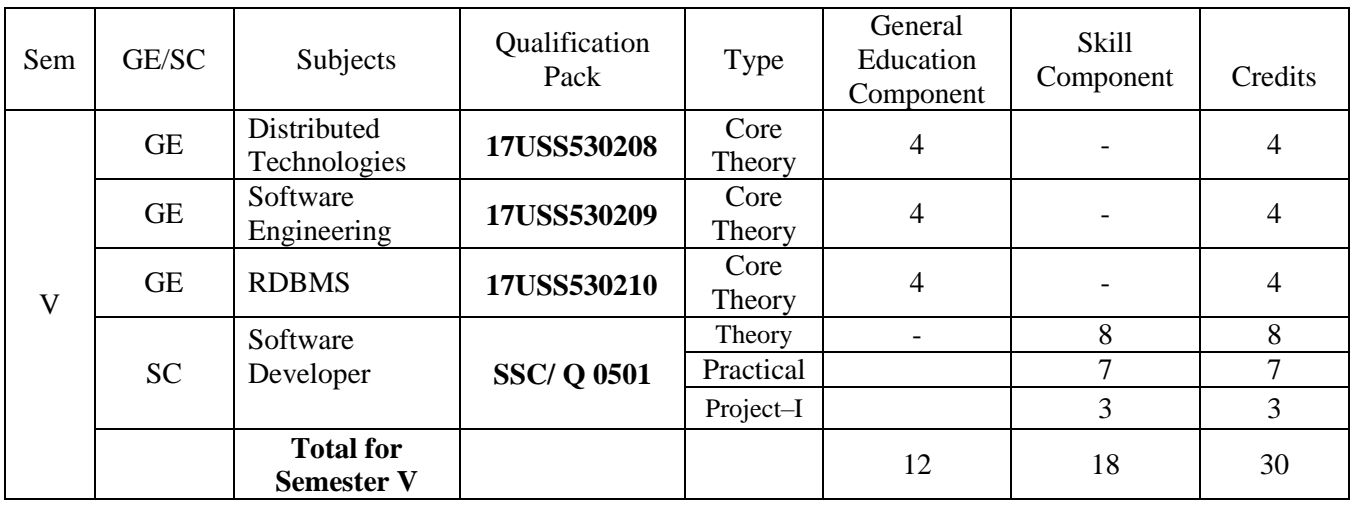

# **NSQF LEVEL 7:** Software Developer

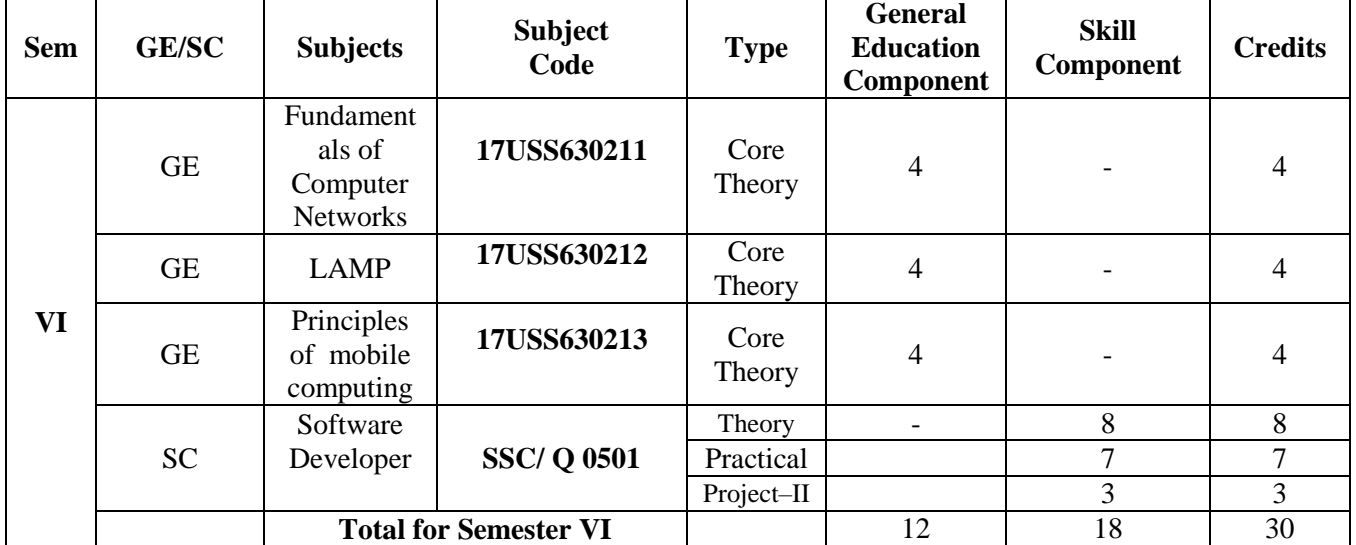

#### **Language – I: Tamil – I**

#### நோக்கம்

- குமிம் மொமி வாயிலாகக் கணினியின் பல்வோ வளர்ச்சி நிலைகளை அறியச்செய்தல்.
- கணினியில் தமிழ்மொழி மென்மேலும் வளர மாணவர்களை ஈடுபடச் செய்தல்.

#### அலகு  $-1$

கணினி அறிமுகம் - கணினி ஒருங்கமைவு - புதிய கணிப்பொறிகளின் முன்னோடிகள்.

#### அலகு  $-2$

உள்ளீட்டு, வெளியீட்டுக் கருவிகள் - நினைவக நிலைகள் - கணினியின் வளர்ச்சி நிலைகள் - மென்பொருள் - (வன்பொருள்)

#### அலகு $-3$

கணினியின் கிறனறி அளவுகள் - விண்டோஸ் இயக்கக் கொகுப்பு - இயக்கக் தொகுப்பின் வளர்ச்சி நிலைகள், பணிகள் - கட்டளைகள்.

#### அலகு $-4$

எம்.எஸ்.வேர்டு (சொல்லாய்வி) – தரவுகள் உருவாக்கம்

#### அலகு  $-5$

குழசஅயவ உருவாக்கம் - உள்ளீடு செய்தல் - படங்கள், வரைபடங்கள் (புசயிா) உருவாக்கம்.

#### செய்முறைப் பயிற்சிகள்

- 1. தமிழ் உயிரெழுத்துக்களை எம்.எஸ்.வேர்டில் (சொல்லாய்வி) அட்டவணை (வுயடிடந) உருவாக்கி தட்டச்சு செய்தல்.
- 2. எம்.எஸ்.வேர்டில் (சொல்லாய்வி) தமிழ் அல்லது ஆங்கிலத்தில் கல்லூரி முதல்வருக்கு விடுப்பு வேண்டி கடிதம் தட்டச்சு செய்தல்.
- 3. தமிழ் மெய்யெழுத்துக்களை எம்.எஸ்.வேர்டில் (சொல்லாய்வி) அட்டவணை (வுயடிடந) உருவாக்கி தட்டச்சு செய்தல்.
- 4. யு4 தாள் அளவில் 1உஅ அளவு (ஆயசபலை) அமைத்து அப்பக்கத்தில் படம் ஒன்று உள்ளீடு செய்து அப்படத்தைப் பற்றி முறையாக ஒரு பத்தி தட்டச்சு செய்தல்.
- 5. எம்.எஸ். எக்ஸல் மூலம் உனது வகுப்பு மாணவர்களின் முதல் ஐவரின் மதிப்பெண்களைக் கொண்டு வரைபடம் உருவாக்கி சொல்லாய்வியில் உள்ளீடு செய்தல்.

#### பாடநூல்கள்

1. பாஸ்கரன்.க., தமிழில் கணிப்பொறியியல் கணிப்பொறியில் தமிழ், உமா பதிப்பகம், தஞ்சாவூர்.

#### பார்வை நூல்கள்

- 1. சிவலிங்கம்.மு., கம்ப்யூட்டர் இயக்கமுறைகள், பழனியப்பா பிரதர்ஸ், சென்னை, 2001
- 2. ஆண்டோ பீட்டர்.மா., தமிழும் கணிப்பொறியும், கற்பகம் புத்தகாலயம், சென்னை, 2002

# **Language II: ENGLISH – I**

# **REMEDIAL GRAMMAR AND VOCABULARY**

# **Assurance of Learning**

- To train students to speak and write fluency and correctly.
- To increase students vocabulary to be ready for global communication.

# **Unit I**

- 1. Subject-verb agreement
- 2. Tenses
- 3. Active voice and passive voice

# **Unit II**

- 4. Do Forms
- 5. Use of negatives
- 6. Prepositions

# **Unit III**

- 7. Vocabulary I and II
- 8. Word stress and rhythm
- 9. Weak forms and strong forms

# **Unit IV**

- 10. Listening Test
- 11. Reading Test

# **Unit V**

- 12. Test of Accuracy
- 13. Test of Fluency

# **BOOK(S) FOR STUDY**

- 1. Dutt,Kiranmai,P.,Basic communication skills,New Delhi:Foundation Books,2013.
- 2. SasikumarV, Dutt,Kiramai, P. and Rajeevan Geetha, Oral Communication Skills, New Delhi, Cambridge University Press, 2012.

**Sem. I Hours/Week : 3 17USS130201 Credits : 3**

# **C PROGRAMMING**

# **Assurance of Learning**

- Understand the basic concepts of C programming language
- Learn the problem solving techniques along with its features
- Gain knowledge on the Pointer, Structure and Files
- Develop simple applications using C programming

### **Unit I**

Features of C Language: Data Types - Variables - Operators - Control Structures - Looping Structures.

## **Unit II**

Arrays -Functions – Built-in-functions – User defined functions - Scope of Variables - Passing Arrays to function

## **Unit III**

Strings: Declaring and Initializing String Variable- Reading Strings from Terminal – Reading a Line of Text – Writing Strings to Screen – Putting Strings Together – String Handling Functions - Structure – Union.

## **Unit IV**

Pointers - Pointer to Array - Pointer Array - Pointer Arithmetic - Pointer of Pointer -Functions and Pointers – Call by Value and Call by Reference - Structures and Pointers

## **Unit V**

Files: Text file - Sequential File – Random Access file - Command Line Arguments

## **BOOK(S) FOR STUDY**

1. E.Balagurusamy, "Programming in ANSI C", Tata McGraw Hill, New Delhi, 5th Ed., 2008

#### **BOOK(S) FOR REFERENCE**

- 1. Byron S. Gottfried, "Programming with C", Schaum's Outline Series, Tata McGraw Hill, New Delhi, 1991.
- 2. E. Karthikeyan, "A Textbook on C Fundamentals, Data Structures and Problem Solving", Prentice-Hall of India Private Limited, New Delhi, 2008.

# **FOUNDATIONS OF COMPUTER SCIENCE**

## **Assurance of Learning**

- Understand the major components of a computer system
- Fundamental idea on System Software's and basics of networks
- Perform computer operations by searching information on the web and sending mails

## **Unit I**

Organization of Computer: Computer Generation – Features - CPU – Types of Computers – Memory – Input and Output Devices: Input Devices – Output Devices – Storage Devices: Magnetic Disk – Magnetic Tape – Optical Technology – CD ROM Technology.

#### **Unit II**

System Software- Prewritten Software: Application Packages – System Software Packages – Computer Protocol and Buffers – Network Topology– LAN, MAN, WAN- Basic Elements of Networking – Network Connecting Processing Techniques – Functions of OS: Compiler – Assembler and Interpreter – Loader and Linker – Introduction to MSDOS, Unix and Windows.

## **Unit III**

Network: Data communication: Forms of communication- Types of channel – Methods of transmission –devices – Internet.

#### **Unit IV**

Flowcharts: Convention – Advantages and Limitations – Types of Logic Illustration – Algorithms.

## **Unit V**

E-mail: Sending – Reading – Replaying – Deleting – Existing –Sending Mail to More than One Person – Sending Folder – Forwarding a Mail– Checking the Spelling – Attaching Signature – Filling the Messages –Managing the Address Book.

## **BOOK(S) FOR STUDY**

S. Jaiswal, " IT Today", Galgotia Publication Private Ltd., New Delhi, 2004.

## **BOOK(S) FOR REFERENCE**

Suresh K Basendra, " Computers Today", Galgotia Publication Private Ltd., New Delhi, 2001.

# **ESSENTIALS OF HUMANITY**

## **Assurance of Learning**

- To create an awareness among students on Human values
- To involve in a process of analyzing , appreciating and personalizing values as our own

# **Unit I**

Principles of value Education -Introduction - What is value Education - Characteristic of values - Kinds of values.

# **Unit II**

Development of Human Personality – Personality traits – Theories of Personality - Discovering self – Defense Mechanism – Power of Positive Thinking – Why Worry?

# **Unit III**

Dimensions of Human Development – Physical Development – Intellectual Development – Emotional Development – Social Development- Moral Development- Spiritual Development.

# **Unit IV**

Responsible parenthood – Human sexuality – Sex and Love - Becoming a spouse

## **Unit V**

Gender Equality and Empowerment – Historical perspective – Education and Economic Development – Crimes against women – Women rights.

# **BOOK(S) FOR STUDY**

S.Papu Benjamin Elango, V.Francis, Marie Serena McConnell, S. Antony Sakthi, X.John Paul "Essentials of Humanity", (7<sup>th</sup> Revised Ed.)  $X.John$  Paul "Essentials of Humanity",  $(7<sup>th</sup>$  Revised Ed.) St.Joseph's College (Autonomous), Tiruchirappalli

# **QUALIFICATION FILE SUMMARY**

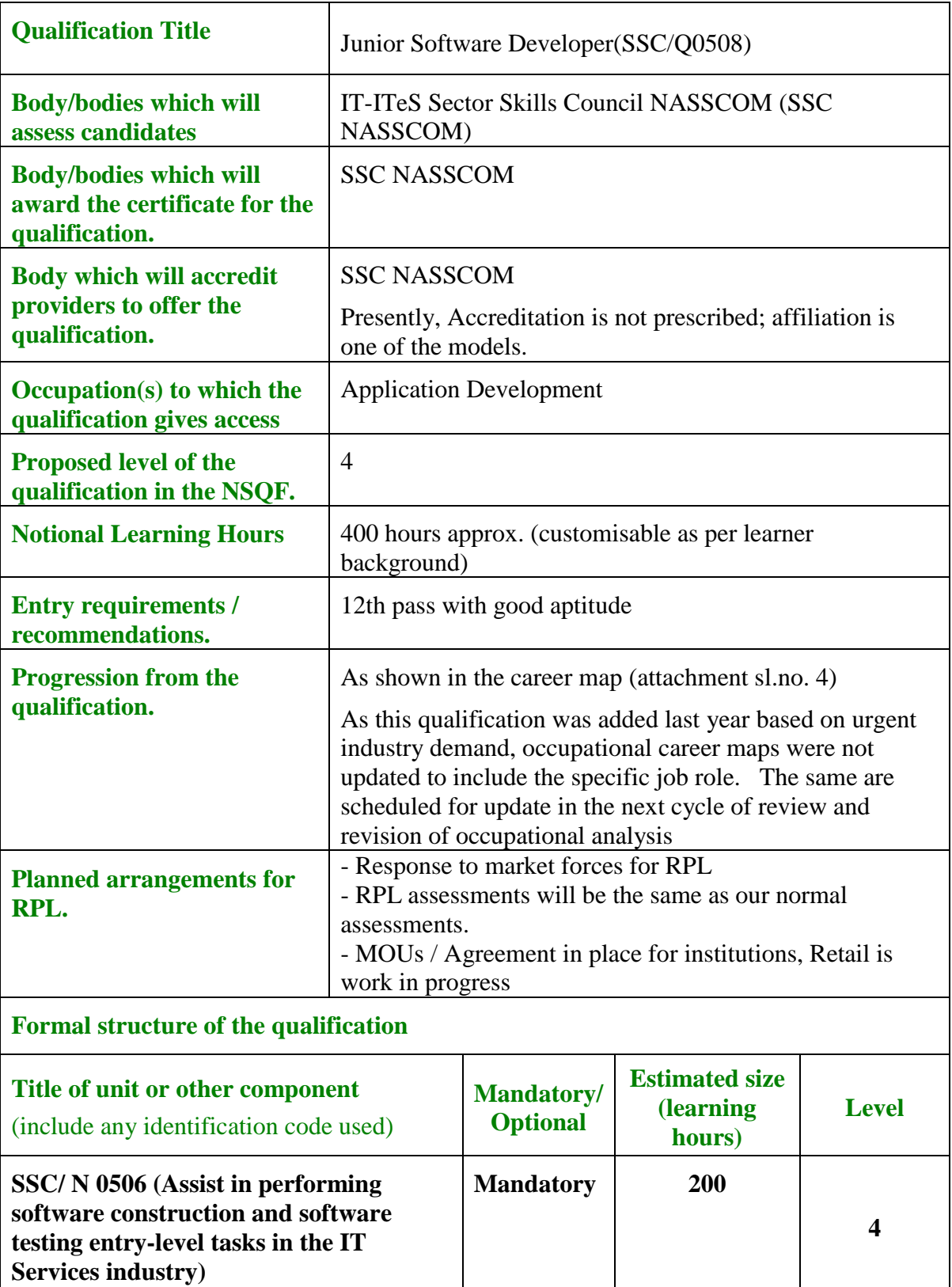

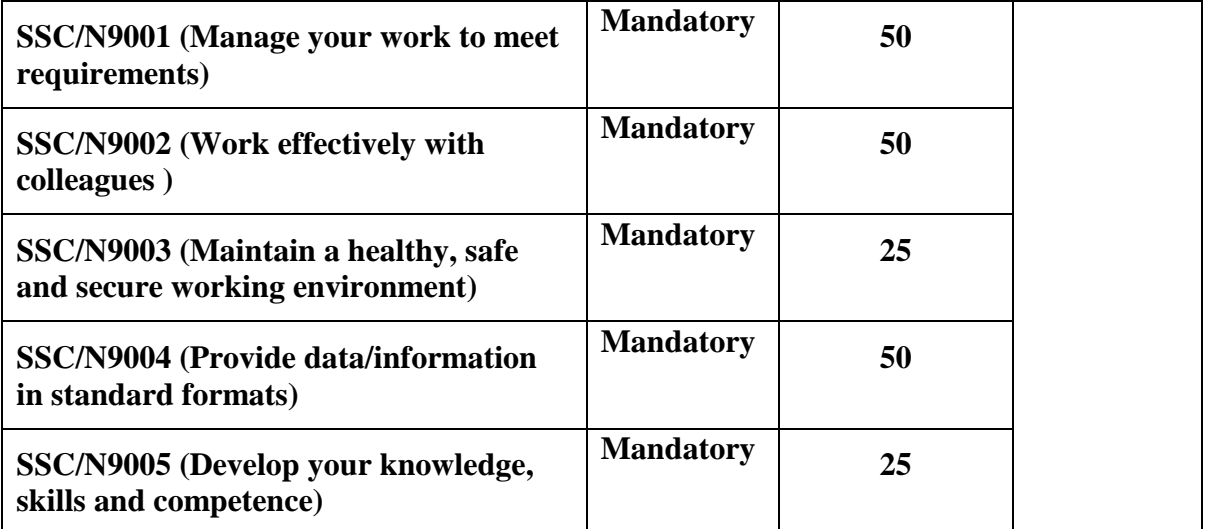

#### **Language – I: Tamil**- **II**

#### நோக்கம்

- $\bullet$  கணினியின் பயன்பாட்டு மென்மங்களைத் தமிழ்வழியில் அறியச்செய்தல்.
- $\bullet$  கணினியில் தமிழ்மொழி மென்மேலும் வளர மாணவர்களை ஈடுபடச் செய்தல்.
- $\bullet$  கற்றலின் வாயிலாக சுய தொழில் தொடங்கி வாழ்க்கைத் தரத்தை உயர்த்துதல்.

#### அலகு $-1$

எம்.எஸ்.எக்சல் (ஆளு. நுஓஊநுடு) — எக்சலின் அமைப்பு - றுழசம டிழழம உருவாக்கம் -நிரல் நிறை உருவாக்கம்.

#### அலகு  $-2$

எம்.எஸ்.எக்சல் செல் பாயிண்டர் இடப்பெயர்ச்சிகள் - எம்.எஸ்.எக்சல் கட்டளைகள்.

#### அலகு $-3$

ீழறநச**ிழ**ைவெ பக்கம் உருவாக்கம் - ளுடனைந ளுாழற உருவாக்கம்.

#### அலகு $-4$

ீழறநச ீழலைெ கட்டளகைள் - தரவுப் பக்கங்களுக்கு இயக்கம் (யுலெஅயவழை) nfhLj ;jy;. Page-Maker Xu; mwpKfk ; - gf;f cUthf;fk; - juTfis வடிவமைக்கல்.

#### அலகு -5

படவில்லைகளை உள்ளீடு செய்கல் - அட்டவணையில் காவகள் உருவாக்குகல் ீயபந-ஆயமநச கட்டளைத் தொகுப்புகள்.

#### செய்முளைப் பயிர்சிகள்

- 1. எம்.எஸ்.எக்சலில் மதிப்பெண் பட்டியல் உருவாக்குதல்.
- 2. எம்.எஸ்.எக்சலில் ஒரு மாதத்திற்கான வரவு செலவினங்களை பட்டியலிட்டு வரைபடம் உருவாக்குதல்.
- 3. ீழறநச ிழமைவெஇல் ஏதேனும் படங்களை உள்ளீடு செய்து அவை தொடர்பான செய்திகளை தமிழ் அல்லது ஆங்கிலத்தில் தட்டச்சு செய்து 5 நிமிடத்திற்கு (யுவெஅயவழைஇெ ளுடனைந னுநளபைஇெ ளுழரனௌ) உருவாக்குதல்.
- 4. <sup>ச</sup>யபந-ஆயமநசஇல் ஒரு பக்க அளவில் உமது துறை கருத்தரங்கு (ளுநஅவையச) தொடர்பான அழைப்பிதழை உருவாக்குதல்.
- 5. ீயபந-ஆயமநசஇல் அட்டவணை உருவாக்கி பின்புலத்தில் (டீயஉமபசமுரனெ) வண்ணங்கள் கொடுத்து அழகுபடுத்துதல்.

#### பாடநூல்கள்

- 1. பாஸ்கரன்.க., தமிழில் கணிப்பொறியியல் கணிப்பொறியில் தமிழ், உமா பதிப்பகம், தஞ்சாவூர்.
- 2. "ழறநச ிழமைவெ இ நர்மதா பதிப்பம், சென்னை.
- 3. தணிகை அரசு, ீயபந ஆயமநசஇ நர்மதா பதிப்பம், சென்னை.

#### பார்வை நூல்கள்

1. ஆண்டோ பீட்டர்.மா., தமிமும் கணிப்பொறியும், கற்பகம் புத்தகாலயம், சென்னை, 2002.

# **Language II: ENGLISH - II**

# **BASIC COMMUNICATION SKILLS**

## **Assurance of Learning**

- To gain proficiency in communication
- To improve language with respect to communication

## **Unit I**

- 1. Talking about yourself
- 2. Social English
- 3. Getting about

# **Unit II**

- 4. Shopping
- 5. Going to the doctor's
- 6. At school

# **Unit III**

7. Finding Work

8. At the Bank and Post office

# **Unit IV**

9. Using the Telephone 10. Emergencies

## **Unit V**

11. Understanding Regional Speech

12. Metaphor in Spoken English

## **BOOK(S) FOR STUDY**

Massey Dorothy, Better English, 3<sup>rd</sup> Ed, VIVA Books

#### **USER INTERFACE DESIGN**

#### **Assurance of Learning**

- Gain knowledge of the concepts and principles of HTML5
- Understand the concepts and principles of CSS3
- Build dynamic websites by using HTML5 and CSS3

#### **Unit I**

**BASIC HTML STRUCTURE**: Starting Your Web Page - Creating a Title - Creating Headings - Grouping Headings - Creating a Header - Marking Navigation - Creating an Article - Defining a Section - Specifying an Aside - Creating a Footer - Creating Generic Containers.

#### **Unit II**

**TEXT:** Starting a New Paragraph - Creating a Figure - Specifying Time - Quoting Text - Highlighting Text - Creating Superscripts and Subscripts - Creating a Line Break - **IMAGES:**  Inserting Images on a Page - Specifying Image Size. **LINK:** Creating a Link to another Web Page - Creating Anchors - Linking to a Specific Anchor.

#### **Unit III**

**WORKING WITH STYLE SHEETS:** Creating an External Style Sheet - Linking to External Style Sheets- Creating an Embedded Style Sheet- Applying Inline Styles. **DEFINING SELECTORS**: Constructing Selectors -Selecting Elements by Name- Selecting Elements by Class or ID - Selecting Elements by Context- Combining Selectors.

#### **Unit IV**

**FORMATTING TEXT WITH STYLES:** Choosing a Font Family - Specifying Alternate Fonts - Creating Italics - Applying Bold Formatting - Setting the Font Size - Setting the Line Height - Setting All Font Values at Once - Setting the Color - Changing the Text's Background . **LAYOUT WITH STYLES:** The Box Model - Changing the Background - Setting the Height or Width for an Element - Setting the Margins around an Element - Adding Padding around an Element- Setting the Border - Positioning Elements in 3D- Displaying and Hiding Elements.

#### **Unit V**

**LISTS:** Creating Ordered and Unordered Lists - Styling Nested Lists - Creating Description Lists. **FORMS:** Creating Forms - Processing Forms - Organizing the Form Elements - Creating Text Boxes - Creating Password Boxes - Creating Radio Buttons - Creating Select Boxes - Creating Checkboxes - Creating a Submit Button - Using an Image to Submit a Form. **VIDEO, AUDIO, AND MULTIMEDIA**: Video File Formats - Adding a Single Video to Your Web Page - Adding Audio File Formats- Adding a Single Audio File to Your Web Page - Getting Multimedia Files. **TABLES:**  Structuring Tables - Spanning Columns and Rows.

#### **BOOK(S) FOR STUDY**

Elizabeth Castro, Bruce Hyslop "HTML5 & CSS3", Peachpit Press, 7<sup>th</sup> Ed., 2012

#### **BOOK(S) FOR REFERENCE**

- 1. Alexis Goldstein, Louis Lazaris, Estelle Weyl, "HTML5 & CSS3 for the Real World", Site Point Pvt. Ltd., 2011.
- 2. Matthew MacDonald, "HTML5: The Missing Manual", O'Reilly, 2011.
- 3 Kogent Learning Solutions Inc. "HTML5 Black Book: Covers CSS3, JavaScript, XML, XHTML, AJAX, PHP and Jquery", Dreamtech Press, 2011.

# **Sem. II Hours/Week : 3 Credit : 3**

# **GRAPHICS DESIGN USING PHOTOSHOP**

#### **Assurance of Learning**

- To impart the knowledge of various design patterns to create greeting cards, visiting cards, Web banners using Photoshop
- Learn the various tools in the Photoshop
- Applying transformations and filters in images and do image corrections

## **Unit I**

Introduction & Interface – What is Image? Pixel - Pixel – Resolution – Image Resolution – Printing Resolution – Monitor Resolution – Color Modes (RGB – CMYK – Lab Color – Gray Scale – Bitmap – Duotone – Indexed Color and Multi channel). Zoom In – Zoom Out – Planning – Fit to Screen – Actual Size – Rulers – Guides – Grid.

## **Unit II**

Tools Box – Selection Tools - Painting Tools – Healing – Brush Tool and Patch Tool – Brush Tool and Pencil Tool – Eraser Tool – Background Eraser Tool and Magic Eraser Tool – Dodge – Burn and Sponge.

## **Unit III**

Transforming the Images – Scale – Rotate – Skew – Distort – Perspective – Flip and Canvas – Rotate Canvas – Lassos – Polygonal – Tools and Options – Magic Wand and Options.

## **Unit IV**

Automatic Image Correction – Levels – Curves – Color Balance – Hue/Saturation – Selective Color – Channel Mixer – Brightness/Contrast –Invert – Gradient Color – Shadow / High Light – Histogram – Variations – Photo Filter.

## **Unit V**

Filters: Artistic Filters – Brush stroke Filters – Distort Filters – Pixilate Filters – Render Filters – Sketch Filters – Stylish Filters – Texture filters. Combining Images: Combining Files – Working with Animations.

#### **BOOK(S) FOR STUDY**

**1.** Lisa DaNae Daley, "Adobe Photoshop CS6 BIBLE", John Wiley & Sons

**2.** Jennifer Smith, "Adobe Photoshop Digital Classroom" Wiley Publications

#### **ENVIRONMENTAL STUDIES**

#### **Assurance of Learning**

To understand the natural resources, ecosystems, biodiversity and its Conservation, Environmental Pollution, Social Issues and the Environment and Human Population and the Environment

#### **Unit I: The multidisciplinary nature of environmental studies**

Definition, scope and importance – need for public awareness

# **Unit II: Natural resources – renewable & non-renewable**

Natural resources and associated problems  $-$  a) Forest resources: Use and over-exploitation, deforestation, case studies. Timber extraction, mining, dams and their effects on forests and tribal people – b) Water resources: Use and over-utilization of surface and ground water, floods, drought, conflicts over water, dams, benefits and problems – c) Mineral resources: Use and exploitation, environmental effects of extracting and using mineral resources, case studies – d) Food resources: World food problems, changes caused by agriculture and overgrazing, effects of modern agriculture, fertilizer-pesticide problems, water logging, salinity, case studies – e) Energy resources: Growing energy needs, renewable and non-renewable energy resources, use of alternative energy sources, case studies – f) Land resources: Land as a resource, land degradation, man-induced landslides, soil erosion and desertification – role of an individual in conservation of natural resources – equitable use of resources for sustainable lifestyles

#### **Unit III: Ecosystems**

Concept of an ecosystem – structure and function of an ecosystem producers, consumers and decomposers – energy flow in the ecosystem Ecological succession – food chain, food webs and ecological pyramids introduction, types, characteristic features, structure and function of the following ecosystems: a) Forest ecosystem b) Grassland ecosystem c) Desert ecosystem d) Aquatic ecosystem (ponds, streams, lakes, rivers, oceans, estuaries)

#### **Unit IV: Biodiversity and its Conservation**

Introduction – definition: genetic, species and ecosystem diversity Bio geographical classification of India – value of biodiversity: consumptive use, productive use, social, aesthetic and option values – Biodiversity at global, national and local levels – India as a mega-diversity nation – hot spots of biodiversity – threats to biodiversity: habitat loss, poaching of wildlife, man-wildlife conflicts – Endangered and endemic species of India conservation of biodiversity: In situ and ex situ conservation of biodiversity

#### **Unit V: Environmental Pollution**

Definition – causes, effects and control measures of a) air pollution b) water pollution c) soil pollution d) marine pollution e) Noise pollution f) thermal pollution g) nuclear hazards – solid waste management: causes, effects and control measures of urban and industrial wastes – role of an individual in prevention of pollution – pollution case studies – disaster management: floods, earthquakes, cyclone and landslides

#### **Unit VI: Social Issues and the Environment**

From Unsustainable to sustainable development – urban problems related to energy – water conservation, rain water harvesting, watershed management \_resettlement and rehabilitation of people; its problems and concerns \_case studies – environmental ethics: Issues and possible solution \_climate changes, global warming, acid rain, ozone layer depletion, nuclear accidents and holocaust – case studies – wasteland reclamation consumerism and waste products – environment protection act – air prevention and control of pollution act – forest conservation act – Issues involved in enforcement of environmental legislation – public awareness

#### **Unit VII: Human Population and the Environment**

Population growth, variation among nations – population explosion Family welfare programme – Environment and human health – human rights value education –  $HIV/ALDS$  – women and child welfare – role of information technology in environment and human health – case studies

#### **BOOK(S) FOR STUDY**

Environmental Studies, Department of Foundation Course, St. Joseph's College

# **QUALIFICATION FILE SUMMARY**

 $\overline{\phantom{a}}$ 

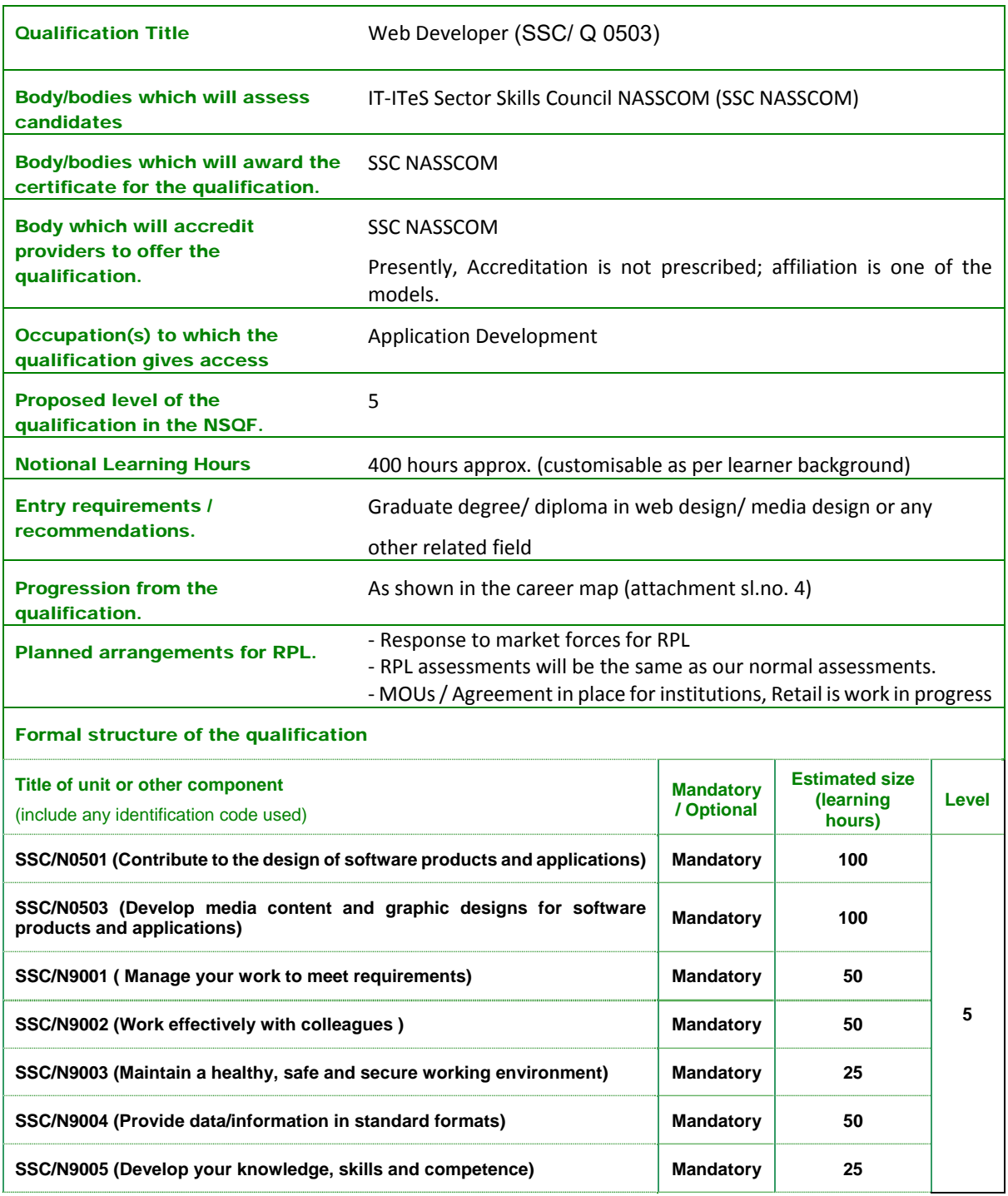

# **LANGUAGE- I: Tamil - III**

#### KATRALIL URUTHITHANMAI

- $\bullet$  கணினியின் பயன்பாட்டு மென்மங்களைக் கமிழ்வழியில் அறியச்செய்கல்.
- $\bullet$  கற்றலின் வாயிலாக சுய தொழில் தொடங்கி வாழ்க்கைத் தரத்தை உயர்த்துதல்.
- $\bullet$  கணினியில் தமிழ்மொழி மென்மேலும் வளர மாணவர்களை ஈடுபடச் செய்தல்.

#### அலகு $-1$

வுயடடல ஓர் அறிமுகம் - நிறுவன உருவாக்கம் - குறிப்பேடுகள், பெயரேடுகள் உருவாக்கம்.

#### அலகு  $-2$

வியாபாரக் கணக்கு, இலாப ந'டக் கணக்கு மற்றும் இருப்புநிலைக் குறிப்புகளை அறிதல்.

#### அலகு $-3$

கணினி - மொழி ஆய்வுக் கருவி – கணினி வழி உரை ஆய்வு.

#### அலகு $-4$

கணினித்தமிழ் சிக்கல்களும் தேவைகளும். யுனிகோடு (ஞஙுகுரி) லர் அறிமுகம்.

#### அலகு $-5$

தமிழ், ஆங்கிலம் ீாழநெவஉை ஆநவாழனள தட்டச்சு பயிற்சி முறை — தமிழ் வழியாக இணைய பக்கங்களை தேடுதல்.

#### செய்முறைப் பயிற்சிகள்

- 1. புதிய நிறுவனத்தை உருவாக்குதல் மற்றும் மாற்றம் செய்தல் (ஊசநயவந யனெ யுடவநச வாந ஊழஅியலெ)
- 2. ஏதேனும் 5 நடவடிக்கைகளுக்கு (வசயளெயஉவமைளெ) குறிப்பேடுகளை (துமாசயெட நுவெசல) உருவாக்குக.
- 3. ஏதேனும் 5 நடவடிக்கைகளைப் பதிவு செய்து அதை வியாபார, இலாப நட்ட மற்றும் இருப்புநிலைக் குறிப்பினில் காண்பிக்க.
- 4. தமிழில் ரே்ஆ றுசவைநச மென்மத்தைப் (ளுமகவறுபசந) பயன்படுத்தி ீாழநெவஉை அநவாழன முறையில் ஒரு பக்கம் தட்டச்சு செய்து காட்டல்.
- 5. தமிழ் மொழி வாயிலாகத் தமிழ் இணையப் பக்கங்களைத் தேடுதல்.

#### பாடநூல்கள்

- 1. வுயடடலஇ நர்மதா பதிப்பம், சென்னை.
- 2. பாஸ்கரன்.க., தமிழில் கணிப்பொறியியல் கணிப்பொறியில் தமிழ், உமா பதிப்பகம், குஞ்சாவூர்.
- 3. ஆண்டோ பீட்டர்.மா., தமிழும் கணிப்பொறியும், கற்பகம் புத்தகாலயம், சென்னை, 2002.

# **LANGUAGE - II: ENGLISH-III**

## **EFFECTIVE COMMUNICATION SKILLS**

# **Assurance of Learning**

- To Learn English through Exercises
- Spotting out errors, while learning

# **Unit- I**

Present continuous-Present simple- Present Continuous and Present simple (1)-Present continuous and present simple(2) –past simple-Past continuous- Present perfect- Present perfect (2)- Present perfect continuous- Present perfect continuous and simple.

# **Unit-II**

How long have you (been)-When and How long- For and Since- Present perfect and past (1) – Present perfect and past  $(2)$  – past perfect –past perfect continuous- have and have got – Used to – Present tenses for the future-going to.

# **Unit-III**

Will/shall- Will/shall(2)-I will and I am going to-Will be doing and will have done- When and if – Can, Could and able to- Could and Could have – must and can't – may and mightmay and might(2).

# **Unit-IV**

Must and have to- must, mustn't and needn't-Should (1) –Should (2) Had better, It's time-Can, Could, Would you..etc-If I do and If I did – If I knew , If I do and If I did -If I knew , I wish I knew - If I had known, I wish I had known- Would , I wish..Would.

# **Unit-V**

Passive(1)-Passive(2)-Passive(3)\_ It is said that ,He is said to, supposed to – Have something done-Reported speech(1)-Reported speech (2)-Questions (1)-Questions(2)-Auxiliary verbs.

# **BOOK(S) FOR STUDY:**

Murphy Raymond, Essential English Grammar, 2nd edition, Cambridge University Press.

**Sem. III Hours/Week : 3 Credits : 3**

# **JAVA PROGRAMMING**

#### **Assurance of Learning**

- Learn the fundamentals of Object Oriented Programming Concepts
- Learn core java concepts like Applets, AWT, Networking and Database connectivity
- Create Desktop Applications using Java

#### **Unit I**

**INTRODUCTION TO JAVA:** Primaries – Control Statements. **CLASSES AND OBJECTS:** General form of a class – Creation of Objects –Usage of Constructors – 'this' keyword- Constructor overloading-Copy constructors- Static Data Members – Static Methods- 'finalize()' Method.

#### **Unit II**

**INHERITANCE AND POLYMORPHISM:** Inheriting Variables in a Class – Inheriting Methods in a Class – Inheritance and Constructors – Abstract Classes – Final Classes. **INTERFACES AND PACKAGES:** Interfaces- Structure of an Interface – Implementation of an Interface – Interface Inheritance. Packages – Placing the Classes in a Package – Package Hierarchy – Access Control Modifiers.

#### **Unit III**

**APPLETS:** The Life Cycle of an Applet – The Applet Class – Development and Execution of a Simple Applet – Syntax of Applet Tag – Methods in the Graphics Class. **ABSTRACT WINDOWING TOOLKIT:** Events – Listeners – Event Handling Methods – Inheritance Hierarchy of Control Classes - Windows and Frames – Menus – Dialogs – Mouse Events and their Listeners.

#### **Unit IV**

**EXCEPTION HANDLING:** Default Exception Handling – Exception and Error Classes – Catch Block Searching Pattern – 'Throw' Statement – 'Throws' Statement – Custom Exceptions. **THREADS:** Life Cycle of a Thread – Creating and Running Threads – Methods in the Thread Class – Setting the priority of a thread – Synchronization – Dead Lock – Inter Thread Communication – Applets Involving Threads.

#### **Unit V**

**I/O STREAMS:** Input Stream and Output Stream classes – Reader and Writer classes – Data Output Stream and Data Input Stream Classes. **NETWORKING:** TCP Server Socket Class – TCP Socket Class - UDP Datagram Socket and Datagram Packet Classes. **DATABASE CONNECTIVITY**: JDBC-ODBC Connection.

#### **BOOK(S) FOR STUDY**

C.MUTHU, "Programming with JAVA", Vijay Nicole Imprints, Chennai, 2004.

#### **BOOK(S) FOR REFERENCE**

Herbert Scheldt, "The Complete Reference Java 2.0", Tata McGraw Hill, New Delhi, 2002.

# **Sem. III Hours/Week : 3 17USS330403 Credits : 3**

# **SYSTEMS CONCEPTS- I**

## **Assurance of Learning**

- Fundamental knowledge on data structures
- Basic ideas on algorithms and their design methods
- Basic knowledge about the operating systems and its management

# **Unit I**

Stacks and Queues: Fundamentals- Evaluation of Expressions- Linked Lists: Singly Linked Lists-Linked Stacks and Queues- Trees: Basic Terminology-Binary Trees

# **Unit II**

Complete Development of an Algorithm: Statement – Model Development – Design of an Algorithm – Correctness – Implementation – Analysis and Complexity - Testing – Documentation

# **Unit III**

Design Methods of an Algorithm: Sub goals-Hill Climbing-Working Backward-Heuristic-Back Tracking- Recursion

# **Unit IV**

Operating System Overview –Basic Concepts and Terminologies - Operating System Resource Manager – Process View Point – Hierarchical and Extended Machine View - Processor Management – Process State Model - Job Scheduling- Process Scheduling – Multiprocessor Systems – Process Synchronization – Resolving Deadlocks

## **Unit V**

Device Management – Techniques – Device Characteristics – I/O Traffic Controller – I/O Scheduler and Device Handlers - Virtual Devices – Spooling.

# **BOOK(S) FOR STUDY**

- 1. Ellis Horowitz and Sartaj Sahni, "Fundamentals of Data structure", Galgotia Publications, New Delhi, 1985. Unit I
- 2. S.E. Goodman and S.T. Hedetniemi, "Introduction to the Design and Analysis of Algorithms", McGrawHill, International Edition, 1988. Units II & III
- 3. S.E Madnick and J J Donovan "Operating Systems" McGraw Hill International Book Co, New Delhi , 1987. Units IV & V

## **BOOK(S) FOR REFERENCE**

- 1. Tanenbaum A.M. and Augustein M.J., "Data structures with Pascal", Prentice Hall of India Ltd, New Delhi, 1985.
- 2. Ellis Horowitz and Sartaj Sahni, "Fundamentals of Computer Algorithms", Galgotia Publications, New Delhi, 1985.
- 3. Andrew S. Tanenbaum, "Modern Operating Systems", Prentice Hall, New Delhi, 1997

# **SOFT SKILLS**

# **Assurance of Learning**

- Will be able to effectively communicate in any scenario
- Will be able to display better interpersonal skills
- Refine the ability to work constructively within a team
- Will possess the ability to demonstrate their understanding of soft skills
- Improve their skills in reasoning and aptitude

#### **Unit I**

Effective Communication & Resume Writing Basics of communication - definition of communication, Barriers of Communication, Non-verbal Communication; Effective Communication - Johari Window, The Art of Listening, Conversation Techniques, Good manners and Etiquettes.

## **Unit II**

Resume Writing & Interview Skills Resume Writing: What is Resume? Types of Resume - Chronological, Functional and Mixed Resume, Steps in preparation of Resume. Interview Skills: Common Interview questions, Attitude, Body Language, The mock interviews, Phone interviews, Behavioral interviews.

## **Unit III**

Group Discussion Group Discussion Basics, GD Topics for Practice, Points for GD Topics. Personal Effectiveness: Self Discovery; and Goal Setting-

## **Unit IV**

Numerical Ability Average, Percentage; Profit and Loss, Simple Interest, Compound Interest; Time and Work, Pipes and Cisterns; Time and Distance, Problems on Trains, Boats and Streams; and Calendar, Rations and Proportions.

## **Unit V**

Test of Reasoning-Verbal Reasoning: Series Completion, Analogy; Data Sufficiency, Assertion and Reasoning; and Logical Deduction. Non-Verbal Reasoning: Series; andClassification

## **BOOK(S) FOR STUDY**

- 1. Aggarwal, R.S. 2010. A Modern Approach to Verbal and Non VerbalReasoning. S.Chand, New Delhi.
- 2. Covey, Stephen. 2004. 7 Habits of Highly effective people, Free Press.Egan, Gerard. (1994). The Skilled Helper (5th Ed). Pacific Grove, Brooks/Cole. 58 59
- 3. Khera, Shiv 2003. You Can Win. Macmillan Books , Revised Edition.
- 4. Murphy, Raymond. 1998. Essential English Grammar. 2nd ed., Cambridge University Press. Sankaran, K., & Kumar, M. Group Discussion and Public Speaking. M.I. Pub, Agra, 5th ed., Adams, Media.
- 5. Trishna's 2006. How to do well in GDs & Interviews, Trishna Knowledge Systems.
- 6. Yate, Martin. 2005. Hiring the Best: A Manager's Guide to Effective Interviewing and Recruiting.

## **LANGUAGE- I: TAMIL –IV**

#### KATRALIL URUTHITHANMAI

இணையப் பக்கங்களில் தமிழின் வளர்ச்சி நிலைகளை அறியச்செய்தல். இணையக்கைக் கமிம்மொமி வாயிலாகப் பயன்படுக்கக் கற்றுக்கொள்ளல். கணினியில் தமிழ்மொழி மென்மேலும் வளர மாணவர்களை ஈடுபடச் செய்தல்.

#### அலகு $-1$

இணையம் - விளக்கம் - ந.ந.ந. விளக்கம் - சீழவழஉழட விளக்கம்.

#### அலகு $-2$

வலையமைப்பு வகைகள் - தேடு பொறிகள் (ளுநயசஉா நுபெழைநௌ).

#### அலகு $-3$

கல்வி சார்ந்த வலைதளங்கள் - வலைதளங்களில் தகவல்களைப் பெ<u>றுதலு</u>ம், பிறர் அறியாத தகவல்களை உள்ளீடு செய்தலும் - தமிழ் மின்னிதழ்கள்.

#### அல $#$  -4

ர்வுஆடு அறிமுகம் - தகவல் தொடர்பியல் - பல்வேறு வகையான இணையப் பயன்பாடுகள்.

#### அலகு $-5$

வேலை கேடும் வலைகளங்கள் - அாசு இணைய களங்கள் - சமூக வலைகளங்கள் மற்றும் அதன் பயன்பாடுகள்.

#### செய்முறைப் பயிற்சிகள்

- 1. வெவ்வேறு வகையான தேடு பொறிகளின் (ளுநயசஉா நுபெடைநௌ) அமைப்பு (முறைகளைக் (வுழழடள) குறிப்பிடுதல்.
- 2. வயஅடை ஏசைவரயட ருணெநசளவைலஇ மேமடயபயஅ போன்ற இணைய தளங்களுக்குள் சென்று அவற்றின் பயன்பாடுகளை அறிதல்.
- 3. தமிழ் மின்னிதழ்களைப் பட்டியலிடுக.
- 4. தமிம்நாடு அரசு வேலைவாய்ப்பு பகிவக இணைய தளக்கில் உனது கல்விக் தகுதியைப் பதிவது மற்றும் புதுப்பித்தல் குறித்த செயல்முறை.
- 5. தமிழ்நாடு அரசு இணையதளத்தில் உள்ள பல்வேறு துறைசார்ந்த விண்ணப்பங்களை  $((\text{LQGL}}\,\,\mathrm{mG})$  பெறுதல் மற்றும் உள்ளீடு செய்தல்.

#### பாடநூல்கள்

- 1. பாஸ்கரன்.க., கணிப்பொறித் தகவல் தொழில்நுட்பம், உமா பதிப்பகம், தஞ்சாவூர்.
- $2.$  சாந்தகுமாரி, கணினிக்கல்வி, சாரதா பதிப்பகம், சென்னை,  $2010$

#### பார்வை நூல்.

1. ஆண்டோ பீட்டர்.மா., தமிழும் கணிப்பொறியும், கற்பகம் புத்தகாலயம், சென்னை, 2002

# **LANGUAGE- II: ENGLISH – IV ENGLISH LANGUAGE AND ITS USAGE**

# **Assurance of Learning**

- Giving importance to usage of the language.
- Focusing on Structure of the language

# **Unit-I**

Conjunctions-Particular Conjunctions-Word order and sentence organization- Basic word order- Inversion – Fronting- Information structure- Emphasis.

# **Unit-II**

Constructing text- discourse makers-paragraphs-Repetition-Correspondence-Special kinds of language-Politeness- Varieties and styles of English.

# **Unit-III**

Topic areas- Spelling and Punctuation-Word building.

# **Unit-IV**

Spoken Grammar- Contractions- Spoken structures and Tags – Short answers –reply questions.

# **Unit-V**

Various structures-Questions- Question Tag-Negative structures-Imperatives-Exclamations-Direct speech- Indirect speech- relatives-Whoever, Whatever etc., - If –Preparatory it, Cleft sentences –Ellipsis.

# **BOOK(S) FOR STUDY:**

Swan Michael, Practical English Usage, Oxford University Press

#### **Sem. IV Hours/Week : 3 Credits : 3**

# **ADVANCED JAVA**

# **Assurance of Learning**

- Understand the concepts of the server side technology
- Write programs using Java Server Pages
- Understand component development using Java Beans

# **Unit I**

Servlets: A Simple Servlet - Constituents of Javax .Servlet Pacakge - Retrieving the Values of Parameters- Procedure for Execution- Retrieving the Values of Initialization Parameters-The javax.servlet.http Package- Constituents of Javax .Servlet.Http Pacakge - Cookies – Creating a Cookie and Sending it to the Client – Retrieving the Stored Cookies- Session Tracking.

# **Unit II**

Java.Util Package: Introduction- The collectioninterface- The Set Interface- The ArrayList Class- The Linked List Class – The Hashset Class- The Map Interface- The HashMap Class-The Collection Algorithms- The Enumeration Interface- The Vector Class- The Stack Class-The Dictionary and Hashable Class- The PropertiesClass- The Date Class- The GregorianCalendar Class-The StringTokenizer Class- The Random Class.

# **Unit III**

Java Sever Pages: Request –Response Cycle in JSP – Scriptlets – Expressions – Declarations-Directives- Implicit Objects- <isp.include> standard Action - <isp.forward> standard Action-<jsp.param> standard Action- <jsp.plugin> standard Action.

# **Unit IV**

Enterprise Java Beans: EJB Container – EJB as a Component - EJB as a Framework - EJB Types – Session Bean – Message Driven Beans

# **Unit V**

Java.Lang Package: Type Wrappers – The Number Class – The Process Class – The Runtime Class – The System Class – The Object Class – The Class class – The Math Class – The String Class – StringBuffer Class.

## **BOOK FOR STUDY**

- 1. C. MUTHU, "Programming with JAVA", Vijay Nicole Imprints, Chennai, 2004. Units I & II
- 2. C.MUTHU, "Advanced JAVA", Shalom Infotech Private Limited, 2015. Units III, IV & V

## **BOOK(S) FOR REFERENCE:**

Herbert Scheldt, "The Complete Reference Java 2.0", Tata McGraw Hill, New Delhi, 2002.

# **SYSTEM CONCEPTS - II**

#### **Assurance of Learning**

- Understand the principles of Linux Operating System for effective System administration
- Understand the basics of Shell Scripting
- Understand the basics of networking
- Understand various security issues in networking
- Know various Firewall policies
- Discuss the webserver (Apache)

#### **Unit I**

Linux Introduction and Installation: Linux-Advantages-Red Hat Linux- New Features-Installation procedures and Methods. Using Desktop-GNOME-KDE-Linux Commands Accessing and Running Applications-Installing Red Hat Linux Applications, Running Window Application, Running Window Applications – Tools for using Internet and Web.

## **Unit II**

Administration: Understanding System Administration: Root login super user- GUI Tools, Commands and Log files-Configuring Hardware-File System and Disk Management-Monitoring Performances. Setting Up and Supporting users: Creating User Accounts – Setting User Defaults – Creating Desktops-Modifying and Deleting Accounts.

## **Unit III**

Shell Basics - Writing script - Conditional statements - Loops - Command line arguments - Functions & file manipulations - Regular Expression & Filters - SED & AWK - Processes

## **Unit IV**

Networking: Setting up a LAN- LAN- Wireless-LAN- Understanding IP Addresses-Security Issues: Hacker versus Cracker-Password Protection-Protection from break-in-Filtering Network Access-Firewalls

#### **Unit V**

Setting up File Server: Setting up- NFS- Netware File Server Setting up a Web Server: Web Server- Starting Apache Web Server –Configuring Apache Server –Starting and Stopping the Server – Monitoring Activities.

## **BOOK(S) FOR STUDY**

- 1. Christopher Negus "Red Hat Linux 9 Bible", John Wiley& Sons, 2005
- 2. Mastering Linux Shell Scripting, Second Edition, Mokhtar Ebrahim, Andrew Mallett, 2018

#### **BOOK(S) FOR REFERENCE**

Thomas Schenk, "Red Hat Linux System Administration", Techmedia, New Delhi, 2003.

# **LIFE COPING SKILLS**

#### **Assurance of Learning**

To develop the Personal Skills and to motivate the youngsters

#### **Unit I**

Introduction and outline of the programme – Life Coping Skills – Restructuring one's own Life Story.

## **Unit II**

Self Esteem: Importance and Advantages of High Self Esteem – Manifestation of Low Self Esteem – Qualities of High & Low Self Esteem. Self-Concept: Characteristics – Self-Acceptance and Personality Development.

#### **Unit III**

Positive Thinking – Motivation and Self-Actualization – Goal Setting: Definition of Goal – Focus on the Goal – Keeping eyes – The importance of Goals – Dreams – The Obstacles to set Goals – Goat setting – Different Types – Balancing – Scrutinizing – Meaningless Goals.

#### **Unit IV**

Meaning and Attitude to Success: Success – Definition – Obstacles – Winning Edge – Struggle – Overcoming – Measuring – Qualities for Successful – Guidelines.

#### **Unit V**

Problem Solving: Meaning – Principles. Decision Making: Meaning – Decision Making Process. Time Management: Introduction – The Time Factor – Management of Time – Tips Time Management.

#### **BOOK(S) FOR STUDY**

We Shall Overcome – A Text book on Life Coping Skills – Dr Xavier Alphonse SJ – ICRDCE Publication, Chennai, December 2011.

# **QUALIFICATION FILE SUMMARY**

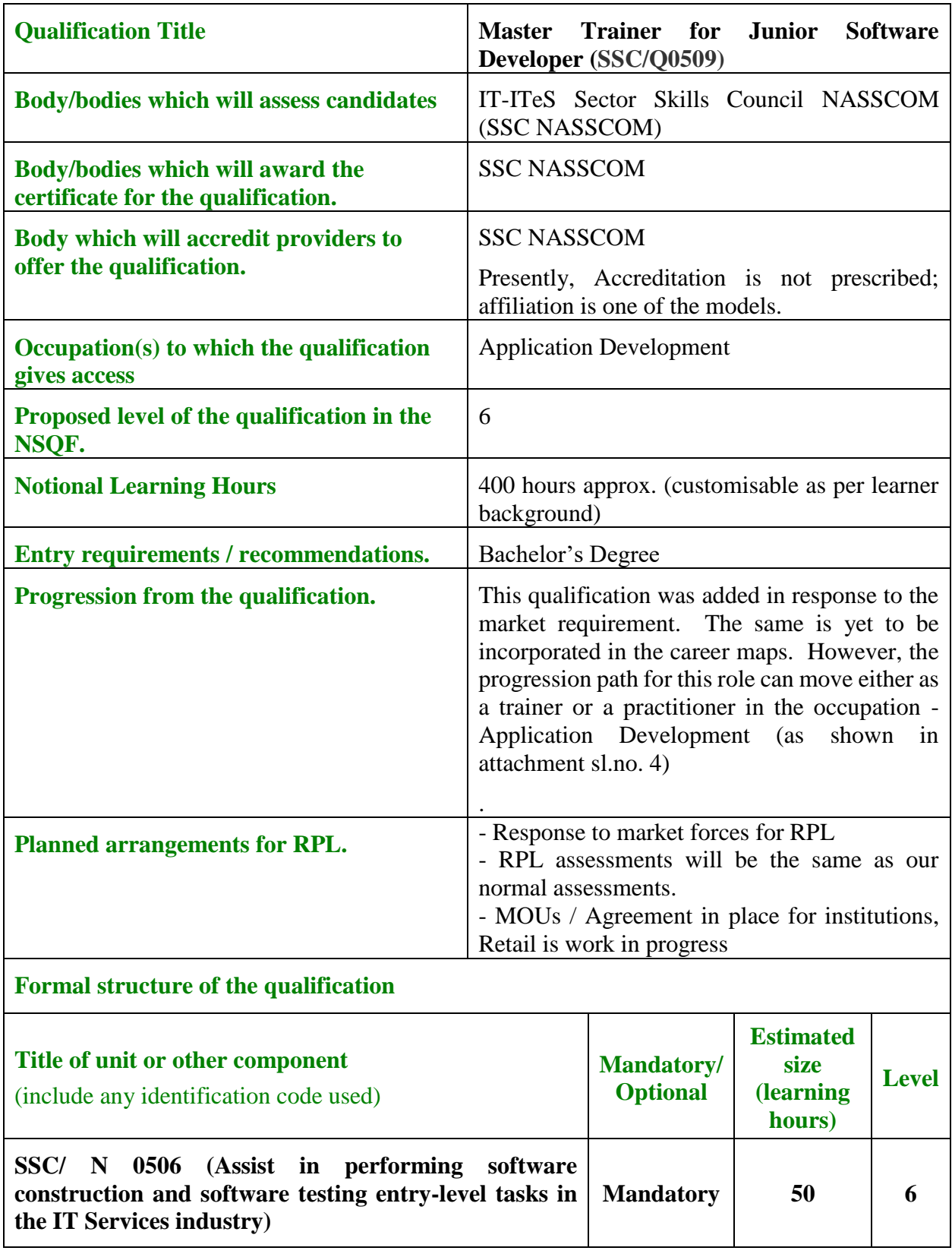

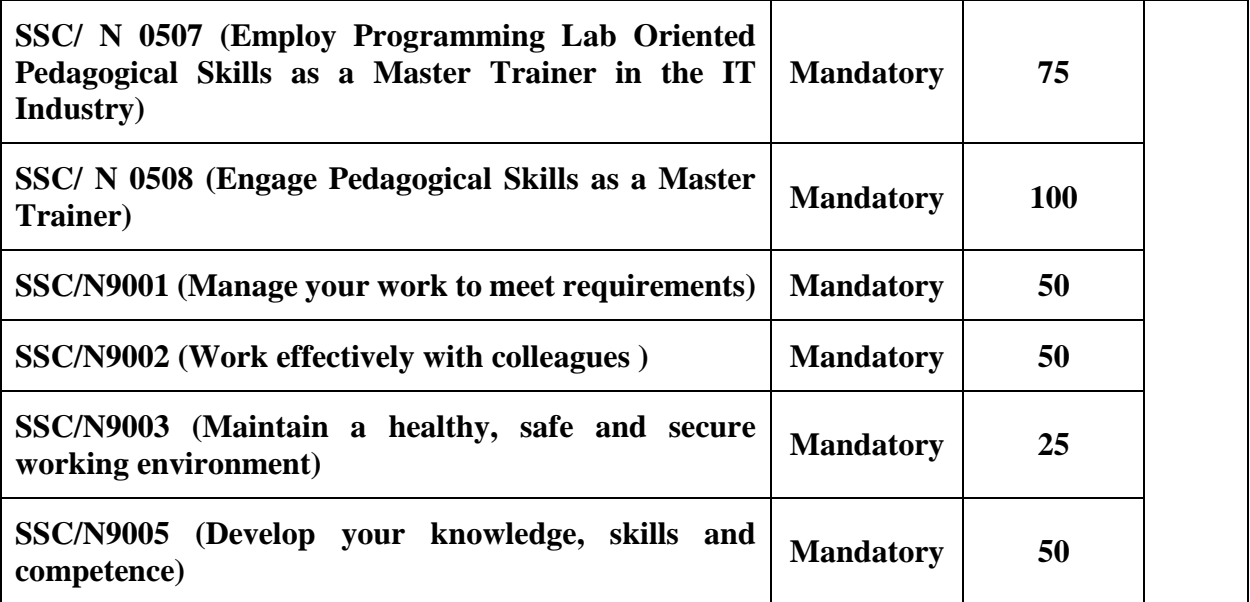

**Sem. V Hours/Week : 4 Credit : 4**

# **DISTRIBUTED TECHNOLOGIES**

# **Assurance of Learning**

- Understand the fundamental concepts of .NET frame work
- Know various tier models in web development
- Understand the different architectures in web development
- Understand the C# Fundamentals
- Understand the fundamentals of ASP.NET programming
- Demonstrate the database connectivity in ASP.NET
- Discuss and extend data list and data grid controls

## **Unit I**

Client server architecture: 2-tier model – 3-tier model – n-tier model, SQL architecture – DOTNET architecture – MVC architecture.

# **Unit II**

Introduction to C# language – Variables - Data Types - Boxing and Unboxing - Data Type Conversion - Operators and Expressions – Branching - Looping Statements - Arrays - Methods.

# **Unit III**

ASP.NET: Introduction – Architecture – ASP.NET Runtime – ASP.NET Parser – Assembly – Page class.

## **Unit IV**

Web Server Controls – HTML Controls – AdRotator and Calendar controls – Validation Controls – Security Management.

## **Unit V**

ADO.NET: System.Data, SqlClient and Xml namespaces – Provider objects and Consumer objects – Disconnected data access – GridView & FormView.

## **BOOK(S) FOR STUDY**

## **Unit I**

1.Justin Couch, Daniel H.Steinberg, "J2EE Bible", Wiley India(P) Ltd, New Delhi, 2002. 2. Paul Tremblett, "Instant Enterprise Java y - Beans", Tata McGraw Hill Publishing

Company, New Delhi, 2001.

# **Unit I, II, V**

3. DR. C.MUTHU, "ASP.NET", Vijay Nicole Imprints, Chennai, 2004.

## **Unit III IV, V**

4. Platt S David, "Introducing Micorsoft .Net", Prentice Hall of India, New Delhi, 2003.

## **BOOK(S) FOR REFERENCE**

 1. Stephanie Bodoff, Dale Green, Eric Jendrock, "The J2EE tutorial", Addison-Wesley, 2002.

2. Hitesh Seth, "Microsoft .NET: kick start", Sams Publishing, 2004.

# **SOFTWARE ENGINEERING**

#### **Assurance of Learning**

- Basic understanding of software engineering, terminologies, various process models.
- Learn the importance of software requirement specification and requirement engineering tasks.
- Understand the relationship between estimation, scheduling and modularity of a software system.
- Understand and apply the concept of software metrics, testing strategies and techniques

#### **Unit I**

Introduction: The Software Engineering Discipline - Software Development Projects - Emergence of Software Engineering - Software Life Cycle Models: Classical Waterfall Model - Iterative Waterfall Model - Prototyping Model - Spiral Model.

#### **Unit II**

Software Project Management: Responsibilities of a Software Project Manager - Project Planning - Metrics for Project Size Estimation - Project Estimation Techniques - Empirical Estimation Techniques - COCOMO - Risk Management - Requirements Analysis and Specifications:Requirements Gathering and Analysis - SRS.

## **Unit III**

Software Design: Cohesion and Coupling - Function-Oriented Software Design: Structured Analysis - DFDs - Structured Design - Object Modeling: Overview of Basic Object-Orientation Concepts - UML Diagrams - Activity Diagram - State Chart Diagram - User Interface Design: Characteristics of a Good User Interface - Basic Concepts.

## **Unit IV**

Coding and Testing: Coding **-** Software Documentation - Testing - Unit Testing - Black-Box Testing - White-Box Testing - Debugging - Integration Testing - System Testing - Software Reliability and Quality Management: Software Reliability - Software Quality and Management System.

## **Unit V**

Computer Aided Software Engineering: Case Environment - Characteristics of CASE Tools - Maintenance: Characteristics of a Software Maintenance - Software Reverse Engineering - Estimation of Maintenance Cost - Software Reuse: A Reuse Approach.

#### **BOOK(S) FOR STUDY**

Rajib Mall, "Fundamentals of Software Engineering", PHI Learning Private Limited, New Delhi, 3rd Ed., 2010.

#### **BOOK(S) FOR REFERENCE**

K.K.Aggarwal and Yogesh Singh, "Software Engineering", New Age International Publishers, Revised 2nd Ed. 2005.

**Sem. V Hours/Week : 4 Credits : 4**

## **RDBMS**

# **Assurance of Learning**

- Know the fundamentals of database systems and their design
- Write Queries using SQL
- Implement programming language constructs in Oracle database
- Know the basics of Transaction and Security in databases

#### **Unit I**

**INTRODUCTION TO DATABASE SYSTEM**: Basic concepts and definitions - Data Dictionary – Database – DBMS – DBA - Disadvantages of File oriented System – Advantages and Disadvantages of DBMS – Schema, Subschema– Three-Level Architecture of DBMS - Functions and Services of DBMS - Database Languages – Data Models (Hierarchical, Network, and Relational Model)

# **Unit II**

**RELATIONAL MODEL:** Relational Algebra – Relational Calculus – Codd's Rules - Structured Query Language (SQL) – Entity – Relationship (ER) Model

# **Unit III**

**DATABASE DESIGN:** Software Development Life Cycle (SDLC) - Database Development Life Cycle (DDLC) – Functional Dependency. **NORMALIZATION:** First Normal Form (1NF) – Second Normal Form (2NF) – Third Normal Form (3NF)

# **Unit IV**

**PL/SQL:** Fundamentals – Data types – Operators – Control Structures – Cursors –Exceptions - Procedures - Functions – Packages – Triggers

## **Unit V**

**TRANSACTION AND SECURITY MANAGEMENT:** Transaction Concepts – Concurrency Control – Database Backup – Types of Database Failures – Database Recovery Types – Database Security

## **BOOK(S) FOR STUDY**

- 1. S. K. Singh, "Database Systems Concepts, Design and Applications", 2nd Edition, Pearson Education, 2006 Units: I, II, II & V
- **2.** Nilesh Shah, "Database Systems using ORACLE", Prentice Hall of India, 2005 Unit IV

## **BOOK(S) FOR REFERENCE**

Abraham Silberschatz, " Database Systems", McGraw Hill International, 1997 CJ Date, "An Introduction to Database Systems", 6<sup>th</sup> Ed., Addison Wesley Publishing Company, New York, 1995.

#### **FUNDAMENTALS OF COMPUTER NETWORKS**

#### **Assurance of Learning**

- Basic concepts concepts of networking model and the applications
- Understand the various layers in network model
- Understand the fundamentals of LAN
- Learn various devices used in networking

#### **Unit I**

Introduction to Computer Networks and Data Communication: Need for computer networks evolution - Data Communication - Data Transmission - Transmission media - Topology.

#### **Unit II**

Classification of Networks - Switching and Routing - Routing - Multiplexing and Concentration Concentrator - Terminal Handling - Components of a Computer Network.

#### **Unit III**

Network Standards and OSI - Need for network standard – OSI reference model - Physical layer - Data link layer - Network layer – Transport layer - Session layer - Application layer.

## **Unit IV**

LAN: Evolution - Architecture - Advantages and Services - Characteristics - LAN Topologies - LAN access Protocols.

#### **Unit V**

Networking and Internetworking Devices – Repeaters – Bridges – Routers – Gateways – Other Devices - Firewall – Hotspot Devices – L2/L3 – Manageable Switches

#### **BOOK(S) FOR STUDY**

R.S.Rajesh, K.S.Eswarakumar & R. Balasubramanian, 'Computer Networks - Fundamentals and Applications', Vikas Publishing House Pvt. Ltd., First Edition, 2002.

#### **BOOK(S) FOR REFERENCE**

 Andrew S Tanenbaum , "Computer Networks" , Prentice Hall of India, New Delhi, 3rd Edition, 1999.

#### **LAMP**

#### **Assurance of Learning**

- Understand the basics of LINUX operating system
- Understand how web servers works
- Understand the MySQL database concepts
- Know the fundamentals of PHP programming

#### **Unit I**

Linux: Introduction - Download and Install - Decisions, Decisions – Linux Partition Sizes - Accounts - Security - Basic UNIX: Shell - Owner, Groups, Permissions, Ownership - Processes - PATH and Environment - Commands- Basic File System Essentials - Useful Programs.

## **Unit II**

Apache Web server: Starting and Stopping and Restarting Apache- Configuration - Securing Apache - Create the Web Site-Apache Log Files.

## **Unit III**

My SQL: Commands - Database Independent Interface - Tables – Loading and Dumping Database.

## **Unit IV**

PHP: Embedding PHP into HTML -Configuration - Language Syntax: Variables - Data Types - Web variables - Operators - Flow Control Constructs - Writing PHP Papers.

## **Unit V**

Built in PHP function - Important Functions - Array Functions – String Functions - Other Functions - PHP and MySQL: MySQL Functions.

## **BOOK(S) FOR STUDY**

James Lee and Brent Lee "Open Source Development with LAMP - Using Linux , Apache, My SQL ,Perl and PHP", Pearson Education , 2009.

## **BOOK(S) FOR REFERENCE**

Jason Gerner, Elizabeth Naramore , Morgan Owens and Matt Warden, "Professional LAMP - Using Linux, Apache, My SQL and PHP5Web development", Wiley Publisher, 2006.

**Credits : 4**

# **PRINCIPLES OF MOBILE COMPUTING**

# **Assurance of Learning**

- Understand the concepts of mobile computing.
- know the Evolutions of mobile computing
- know the Mobile IP Address communication
- Learn the technologies for developing applications on mobile platforms.
- Create applications for smart devices using android.
- Understand UI components, layouts, event handling, and screen orientation.
- $\bullet$

# **Unit I**

Wireless Networks – Emerging Technologies – Blue tooth, WiFi, WiMAX, 3G, 4G, WATM – Mobile IP Protocols – WAP Push Architecture. WML Scripts and Applications - Mobile Computing Environment – Functions – Architecture – Design Considerations, Content Architecture – CC/PP Exchange Protocol, Context Manager.

# **Unit II**

Global System for Mobile Communication (GSM) – General Packet Radio Service (GPRS) – Universal Mobile Telecommunication System (UMTS). Software Development Kit: iOS, Android, BlackBerry, Windows Phone.

# **Unit III**

Introducing the Android Software Development Platform: Understanding Java SE and Dalvik - The Directory Structure - Common Default Resources Folders- The Values Folder-Leveraging Android XML- Screen Sizes- Desktop Clocks- Using Android Application Resources- Launching Application: The AndroidManifest.xml File - Creating First Android Application- Running the App- Adding an Application Icon- Adding Transparency.

# **Unit IV**

Screen Layout Design- Android View Hierarchies- Nesting Views- Defining Screen Layouts-Editing the main.xml File- Using Relative Layouts- Sliding Drawers- Using Padding and Margins with Views and Layouts.

# **Unit V**

UI Design: Buttons, Menus, and Dialogs: Using Common UI Elements- Adding an Image Button to Your Layout- Defining Multistate Image Button Graphics in XML - Editing the main.xml File- Replacing the Default Background- Adding a Text to Your Layout - Adding an Image- Using Menus in Android- Creating the Menu Structure with XML- Running the Application in the Android Emulator- Making the Menu Work- Adding Dialogs.

### **BOOK (S) FOR STUDY**

- 1. Ivan stojmenovic, Hand book of Wireless Networks and Mobile computing, John wiley &sons Inc, Canada, 2002. Unit I
- 2. Uwe Hansmann, Lothar Merk, Martin S. Nicklons and Thomas Stober, "Principles of Mobile Computing", Springer, 2003.
- 3. William.C.Y.Lee,"Mobile Cellular Telecommunications-Analog and Digital Systems", Second Edition,Tata Mc Graw Hill Edition ,2006.
- 4. Asoke K Taukder, Roopa R Yavagal, Mobile Computing, Tata McGraw Hill Pub Co., New Delhi, 2005. Unit II
- 5. Wallace Jackson, "Android Apps for Absolute Beginners", Apress, Copyright © 2011 by Wallace Jackson, ISBN-13 (pbk): 978-1-4302-3446-3,ISBN-13 (electronic): 978-1-4302-3447-0, Unit III – Chapter 4, Unit IV – Chapter 6  $\&$ Unit V – Chapter 7.

## **BOOK(S) FOR REFERENCE**

.

Dave Smith and Jeff Friesen, "Android Recipes: A Problem – Solution Approach" , Rakmo Press (P) Ltd, New Delhi, 2011

# 7. **QUALIFICATION FILE SUMMARY**

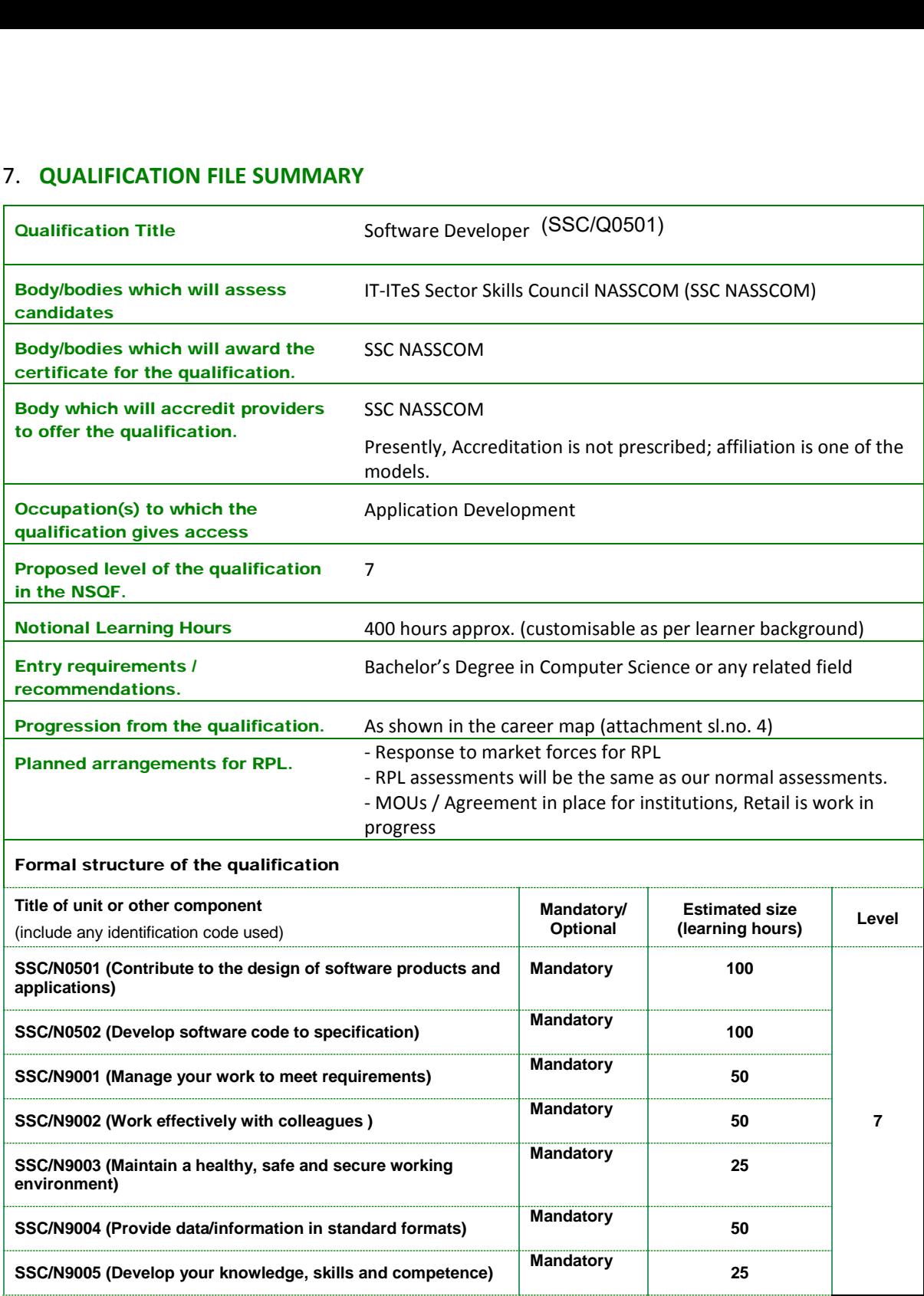